## 9 H F W R U (Q X P H U D W L R Q ) ORULDQ + HLQH 1LFRODXV - DFREVH

<span id="page-1-0"></span>{6 \$ / LQWRQ 2Q YHFWRU HQXPHUDWLRQ / LQHDU \$OJHEI 9ROXPH 3DJHV, 661

 $2$  X W S X W r PDWUL [ UHSUH VtH QD WW DY WHE FRVOR URV SD FH PRQRPLDEODVLMRI

, Q S X W

) RU D trHOQG D tQLWH VH4WORHHAWARDERADOOMG-h<sup>X</sup>  $w \longrightarrow w$  ]  $y \nless 0$  t Q L W H O \ SrU HD YOH Q EVUHIDG  $t$  -  $\pi$ <sub>c</sub> -  $\pi$ <sub>x</sub> ] ~ \times to t Q L W H O \times U H W HPQRWGHX GO HU L J K W

<span id="page-1-1"></span>9 H F W R U (Q X P H U D W L R Q /LQHDU YHUVLRQ RI WKH 7RGG & RIHWHU DOJRULV

### <span id="page-2-1"></span>, Q W H Utl D F H

MXOLDXVLQ\$EVWUDFW\$OJHEUD 9HFWRU(QXPHUDWLRQ

MXOL SS DE F IUHHBDVVRFLDWLYHBDOJHEDUD TE)  $F \omega$ 

MXOLD IUHHBPRGXOH \$

MXOLB3 > DA EA FA DEA DFA EFA  $\omega$ 

 $MXOLD$  > > DEF @ @

'LPHQVLRQ

MXOLOSLPHQVLRQBTP \$ ) 5 :

<span id="page-2-0"></span>tKWWSV NWURPSu JLWKXE LR 9HFWRU(QXPHUDWLRQ MO

#### ODWULFHV

 $M X O L D$ , ; 0 ; N PDWULFHVDETWPUL\$ ) 5 :

 $M \times O L D$  $M \times O L$  DO MXOLDN  $TM$   $0$   $D$   $W$   $U$ <sup> $L$ </sup> $I$   $\rightarrow$  $T^{\text{M}}$  0 D W U L  $\Gamma$   $\sim$ TM ODWULL

#### ORQRPLDO EDVLV

MXOLODVHBTP \$ ) 5 : HOHPHOLHWFWRU

D DE DED E DEDE

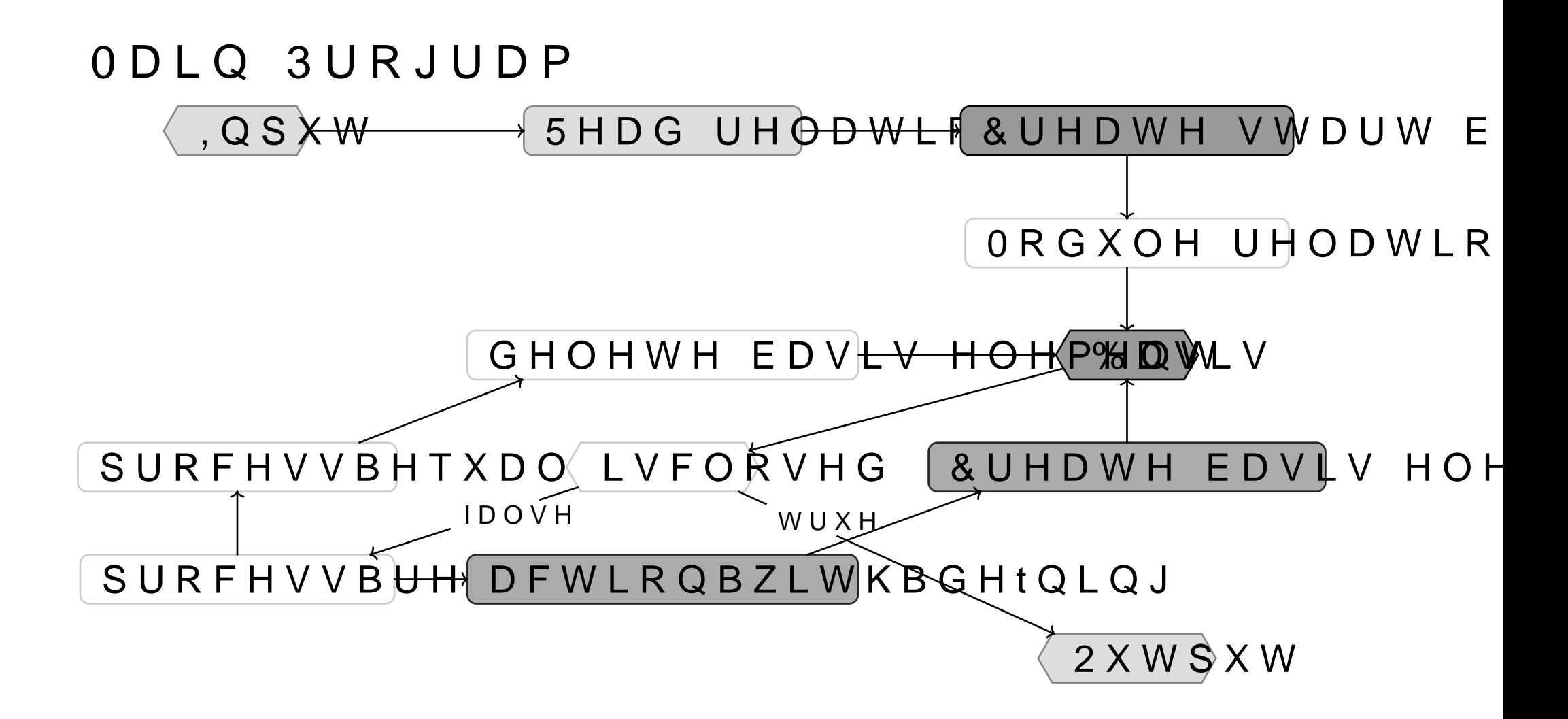

### ODLQ 3URJUDP U H O D W IDRUGHVL Q L W L D O L ] H G<sub>W</sub> ZH W K WO KZHLILU KGWH J U H H EDVLV HOFIRELOWY NQ WKH-ZHRJKWKH FXUUHQW LWH

 $ZKL\Theta$  $N_{\text{BY}}$ LI LVFORVHG  $\rightarrow$  a IRU HYHU\ UHODWLRQ IRU HYHU\ EDVIV HOHPHQW  $L +_{G}$   $-\sqrt{S}$  - DQ'GZDV QRW DSYSHEWHG WR SURFHVVBUHGDWLRQ

i<sup>Z</sup> —\f<sub>N</sub>Ki ].<sub>N</sub> SNY`R6HW RI XQGHOHWHG EDVLV HOH IRUK• fKi V WEKSE~ GHtQIH f $\tilde{\epsilon}$ >

 $f_\text{N}$  $<$  >Krim\~^ \$FW $f_\text{N}$ RQRIK• RQ $\lambda_\text{N}$ 

 $\gamma_{\mathsf N}$ Kr $f_{\mathsf O}$ Ki]Š ‰m\~^ UHSODFH $\textit R$ HQQWGHLOHWHG  $\bullet_N$ K ¤ $\mathbb A^{\mathbb X}$  WKH PRQRPLD $\mathfrak R$ , LPDJH RI

…NK\ a \_ b R
S N Y ` R ^ ƒNGHOHWHGXQGHOHWHG

%DVLV(OHPHQWV  $( YHU\setminus EDVLV\frac{f}{W}I\!O\!H\,P\}H_Q\!Q\!Wf_S\wedge V\,D\,Y\,H\,V\;W\,K\,H\;I\,R\,O\,O\,R\,Z\,L\,Q\,J\;G)$ 

### **SOJRULWKP** & RQVLGHU WKH IROORZLQJ LQSXW

- MXOLD\$ [\ IUHHBDVVRFLDWLYHBDOJHE[UD\^@
- $@$
- MXOLD IUHHBPRGXOH \$
- $MXOLD$  >) > RQH \$ RQH \$ @ @

#### 5 H D G L Q U H O D W L R Q V

O IRXQG LQYHUVH \ WR JHQHUDWRU \ \$OJHEUD5HODWLRQ [A [ :HLJKW 'HILQH5HODWLRQ [ : HLJKW

- 'HILQH5HODWLRO \ : HLJKW
- & U H D W H V W D U\W E Q N P V W T
- $\tilde{O}$  FUHDWLQJ WKH VWDUW EDVLV ZLWK HOHPHQWV

# **SOJRULWKP**

#### 3 URFHVV PRGXOH UHODWLROV

O SURFHVVLQJ VXEPRGXOH JHQHUDWRU HU HV DW ZHLJKW

### 3 URFHVV UHODWLRQV LQ WKH PDLQ ORRS

O SURFHVVLQJ IL[LQJ UHODWLRQ EU [A [ EU DW ZHLJKW SURFHVVLQJ ELQRPLDO UHODWLRQ ¶EU | \ | ¶EU \ | DW ZHLJKW YHULI\LQJ EU | LV GHILQHG DW ZHLJKW YHULIILQJ EU I LV GHILQHG DW ZHLJKW

#### & UHDWH RXWSXW

O HDUO\ FORVLQJ DW ZHLJKW ILQLVKHG ZLWK GLPHQVLRQ DIWHU GHILQLQJ EDVLV HOHPHQWV FROOHFWLQJ EDVLV

SURFHVVLQJ IL[LQJ UHODWLRQ EU [A [ EU DW ZHLJKW

& R P S X f(N eti<sup>o</sup> x ^ ) Z K L O H G H t Q L Q J Q H Z Ef(D j N L V H O H I UHSUHVHQWDWLYH IRU GLEFRYÖHUHG PRQRPLDOV FRPSXMYA

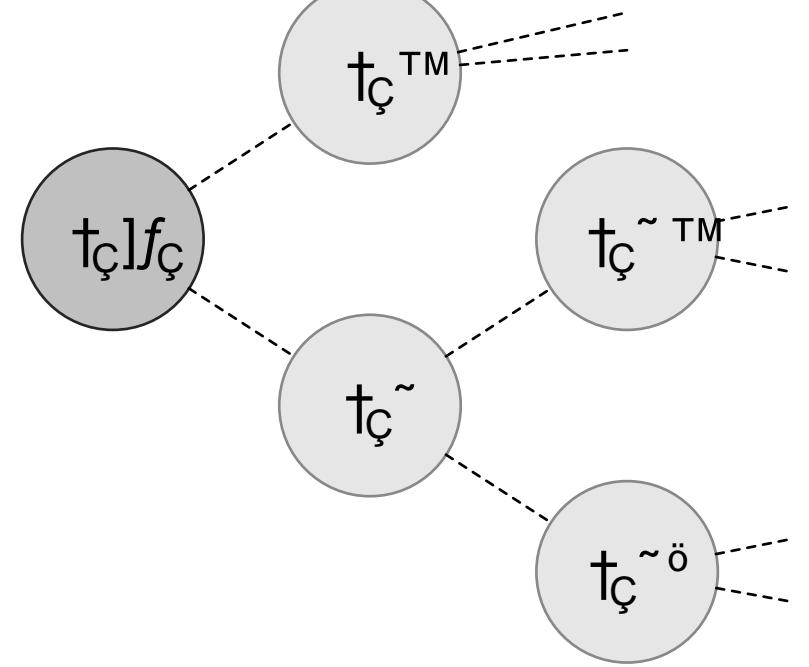

SURFHVVLQJ IL[LQJ UHODWLRQ EU [A | EU DW ZHLJKW

& R P S X f(NGFI<sup>ö</sup> x ` i Z K L O H G H t Q L Q J Q H Z Ef(D J V H O H I UHSUHVHQWDWLYH IRU GLKFRYÖHUHG PRQRPLDOV FRPSXMYP t<sub>ç</sub><sup>TM</sup> GHtQf $k\in f_{\mathbb{G}}$ <sup>~</sup>  $-f_{\delta}$ 

 $\mathsf{X}^{\sim}$ 

Ťç

 $\prod_{\tilde{G}}$ 

 $\mathrm{d} \zeta$ <sup>T</sup>

 $T_{\rm C}$ 

Õ HQXPHUDWH QHZ EDV HOHPHQW  $t_{\rm C}$ 

SURFHVVLQJ ILILQJ UHODWLRQ EU IA I EU DW ZHLJKW

& R P S X f(NGFI $^{\circ}$  x ` i Z K L O H G H t Q L Q J Q H Z Ef $p$  f( L V H O H I UHSUHVHQWDWLYH IRU GLKFRYÖHUHG PRQRPLDOV

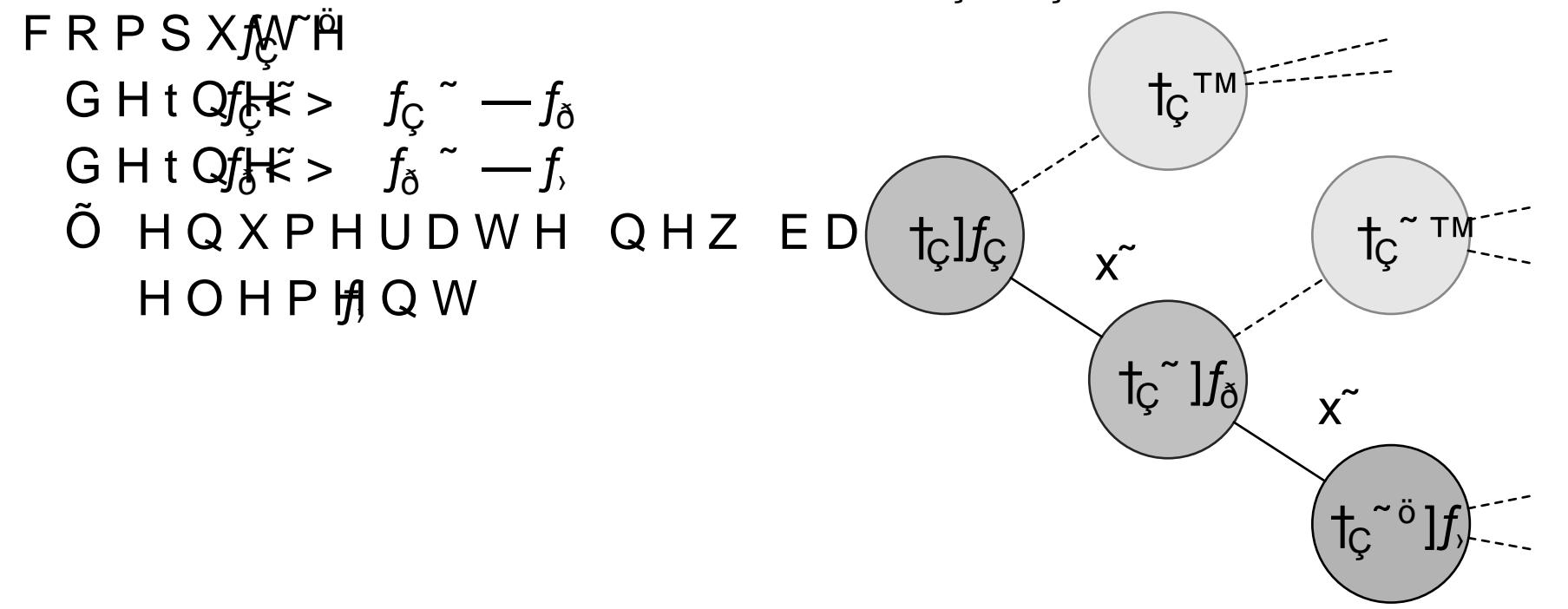

SURFHVVLQJ IL[LQJ UHODWLRQ EU [A | EU DW ZHLJKW

& R P S X f(NGFI<sup>O</sup> x ^ ) Z K L O H G H t Q L Q J Q H Z Ef(D J V H O H I UHSUHVHQWDWLYH IRU GLKFRYÖHUHG PRQRPLDOV

FRPSXMYP GHtQff $\xi > f_{\varsigma}$   $\tilde{f}_{\varsigma}$   $- f_{\delta}$ <br>GHtQff $\xi > f_{\delta}$   $- f_{\varsigma}$  $f_{\rm C} \stackrel{\sim}{\circ} f$ 

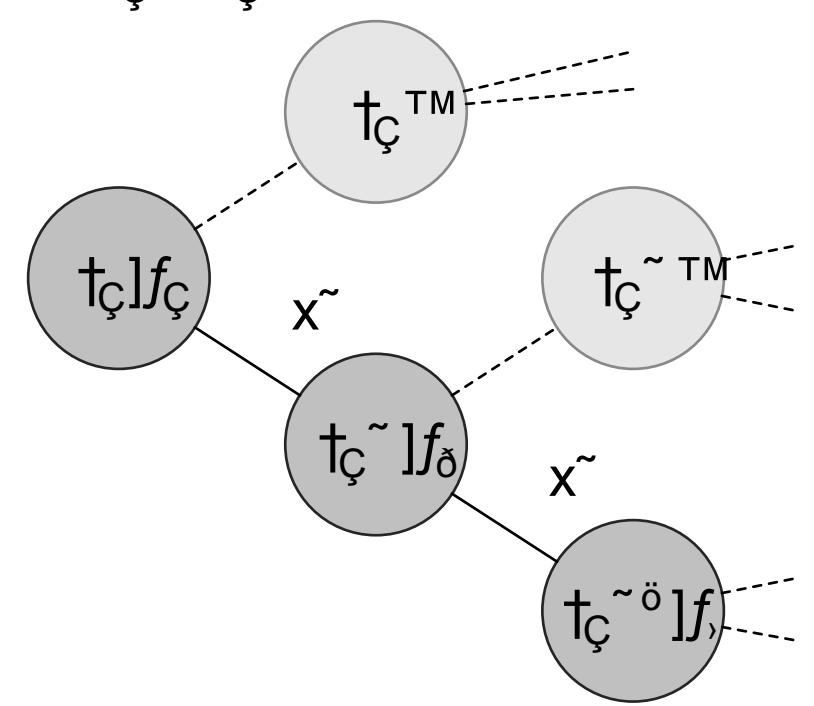

SURFHVVLQJ ILILQJ UHODWLRQ EU IA I EU DW ZHLJKW

& R P S X J W off<sup>o</sup> x ^ i Z K L O H G H t Q L Q J Q H Z E J D J V H O H I UHSUHVHQWDWLYH IRU GLKFRYÖHUHG PRQRPLDOV

FRPSXMYP  $f_{\rm C}$   $\sim$   $\ddot{\circ}$   $f_{\rm A}$ FRPSXMH  $f_{\varsigma}$   $f_{\varsigma}$   $\xi > f_{\delta}$ <br> $f_{\varsigma}$   $\xi > f_{\delta}$ 

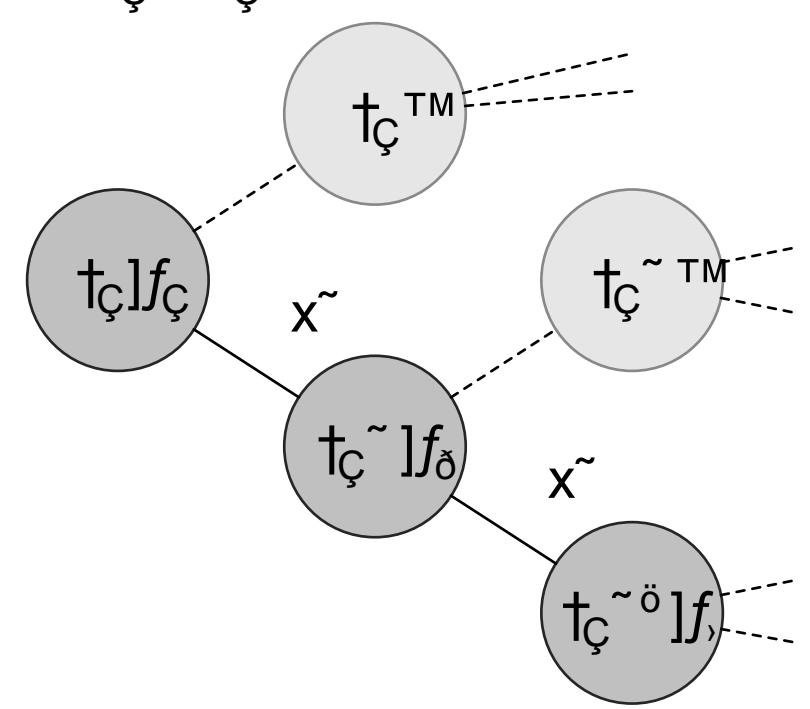

SURFHVVLQJ IL[LQJ UHODWLRQ EU [A [ EU DW ZHLJKW

& R P S X J W off<sup>o</sup> x ^ i Z K L O H G H t Q L Q J Q H Z E J D J V H O H I UHSUHVHQWDWLYH IRU GLKFRYÖHUHG PRQRPLDOV FRPSXMYP

t<sub>ç</sub><sup>TM</sup>)  $f_{\rm C}$   $\sim$   $\ddot{\theta}$   $f_{\rm A}$ FRPSXMWH  $f_{\rm C}$   $\times$  $f_{\delta}$  $t_{C}$ Ťç  $\chi$ ~ FRPSXMH  $f_{\varsigma}$   $\bar{f}_{\varsigma}$ <br>  $f_{\varsigma}$   $\tilde{e}^{\tilde{\varsigma}}$   $\tilde{\varsigma}$   $\tilde{\varsigma}$   $\tilde{f}_{\delta}$   $f_{\delta}$  $\uparrow$ c  $\uparrow$  $\mathsf{X}^{\sim}$  $f_{\rm C}$ Tc

SURFHVVLQJ ILILQJ UHODWLRQ EU IA I EU DW ZHLJKW

6ROYH WKH  $f \nvert T \times f \nvert D$  W $f \nvert C \nvert C \nvert T \wedge f$  WR UH $\beta$ ODFH VROYH WKH HT,XDWLRQ IRU

 $f_{\lambda}$   $f_{\mathcal{C}}$   $f_{\delta}$ UHSODFH DOGG GHOHWH

$$
^{'}, - f_{\varsigma} f_{\delta}
$$
  
.,-USVF

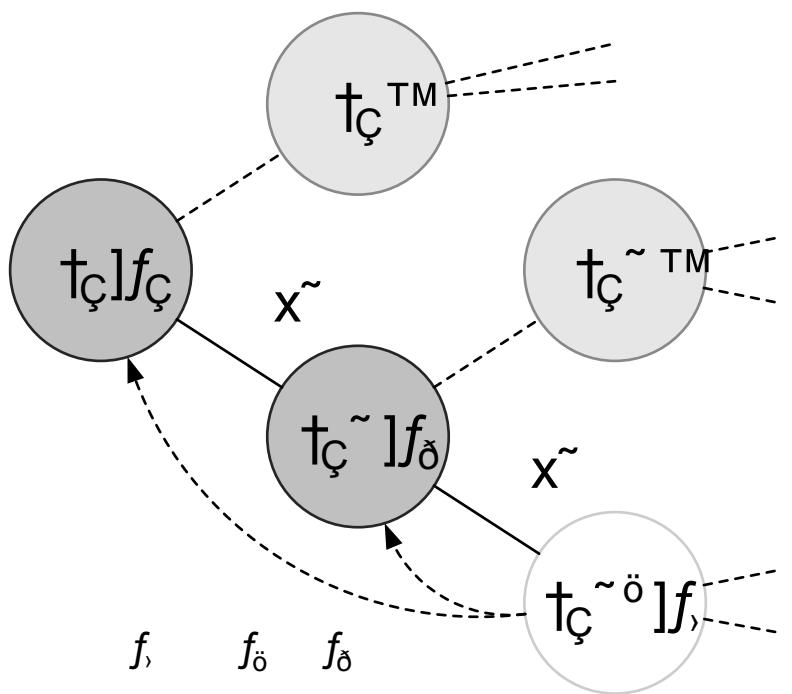

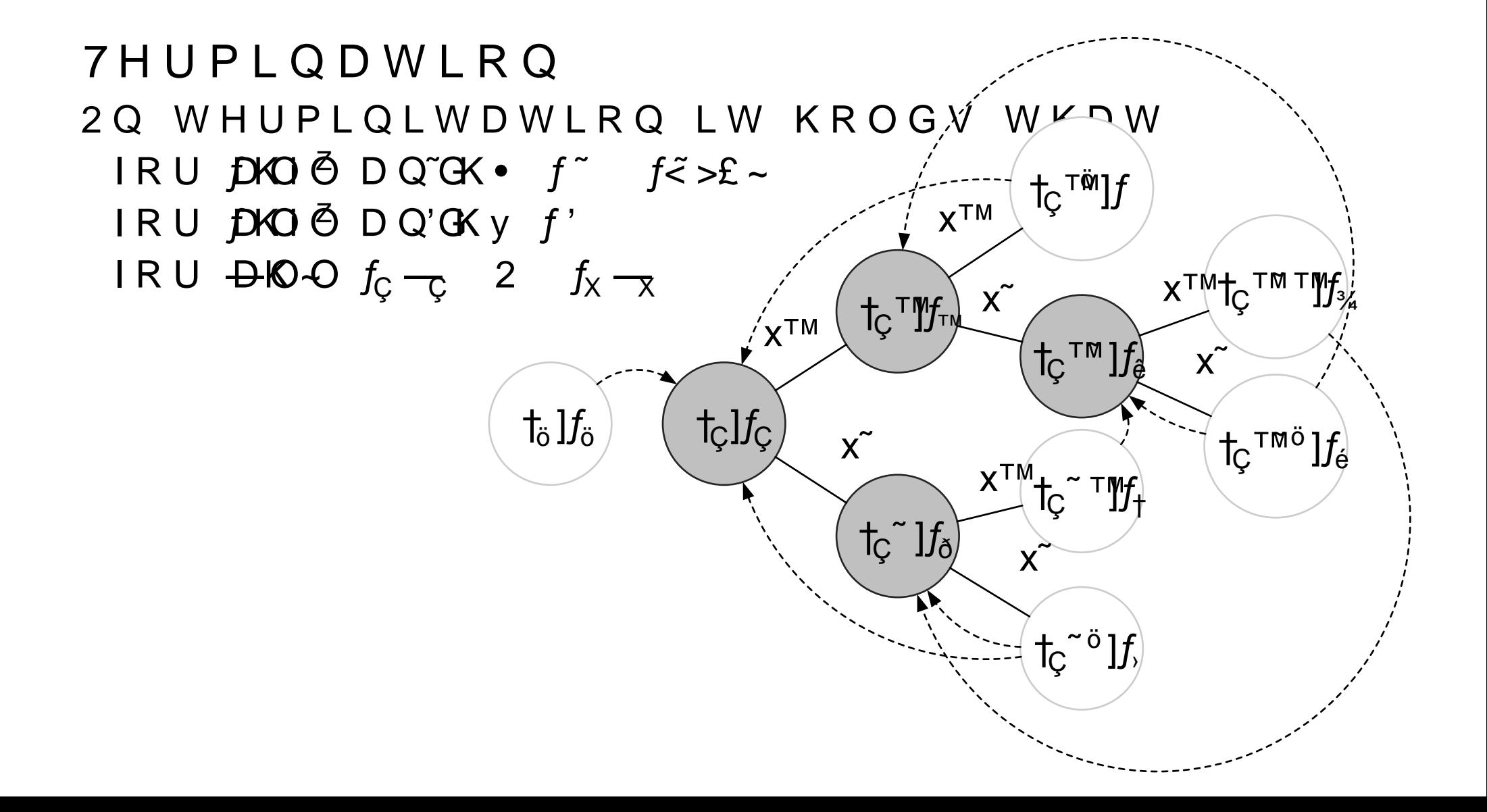

### %HQFKPDUNV

<span id="page-17-1"></span>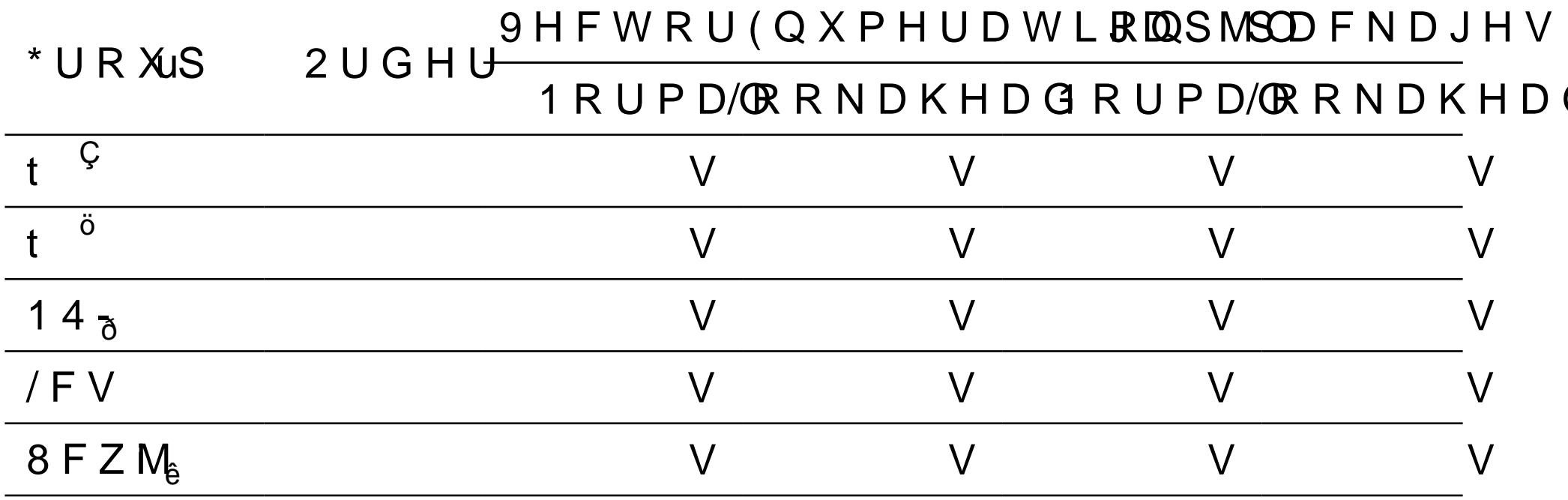

<span id="page-17-0"></span>U& DQQRQ - RKQ - HW DO , PSOHPHQWDWLRQ DQG \$QDO' ODWKHPDWLFV RI & RPSXWDWLRQ YRO  $QR$ S S